# Macaholics UNANIMOUS

The Official Newsletter of the Upper Keys Macintosh Users Group

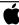

Apple User Group March 2015 Volume 23 Issue 05

#### UKMUG Film Festival Awards Ceremony

by Sue Beal

Conceived and executed by our own Diane Marshall, the first-ever UKMUG Film Festival culminated in an awards ceremony at our February meeting. Diane hosted, with a bevy of shining local stars, dressed in formal wear and on their best Academy Awards ceremony behavior.

We watched all of the entries in each category, then waited as the envelope was presented and the winner revealed. There were a total of 5 films entered in 4 categories.

Everyone voted on the films and one more award was presented — the Star Award for Best Picture, to Erica Makar.

The paparazzi were there —what is the singular of paparazzi?—we had Video Dave Kay, who took almost all of the photos you see here. We had VIP seating for the filmmakers and their plus-ones. There was a bubbly bar and silver platters of yummy hors d'oeuvres, and VIP passes for filmakers and staff.

Diane, in her opening remarks, not only recognized the filmmakers and the Festival, but said she wanted to make a special evening to commemorate the 20 years of effort that Karen and I have put in, running the club. So nice! Well done, Di!

Transitioning from the Film Festival to a discussion of UKMUG's future, we had a slideshow with music, documenting UKMUG's history, put together by Karen.

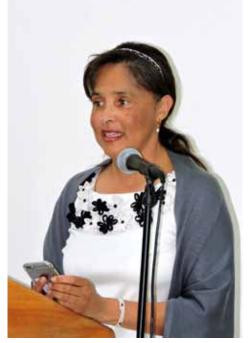

Diane Marshall, host for the evening.

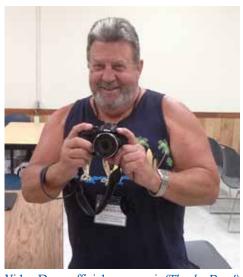

Video Dave, official paparazzi. (Thanks, Dave!)

#### MARCH IS OUR LAST MEETING! Unless some people come forward and take over UKMUG. See page 3.

#### **NOTE THE DATE!!**

OUR LAST MEETING:

#### Thursday, March 26

7pm at Key Largo Library Community Room MM 101.4 Oceanside

Apps that will amaze you. Can your phone control your computer?

#### with Jim Allen

Enjoy Jim Allen's unique and energetic approach to getting the most from your iPhone and iPad.

Beginners: Come at 6:30 - bring your questions and get help.

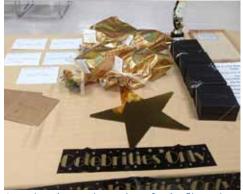

Awards, prizes and swag bags for the filmmakers.

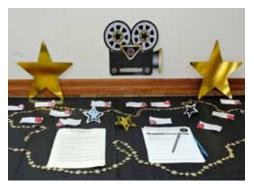

Everything was festively decorated for the occasion. This is the sign in table.

#### **MEET THE FILMMAKERS**

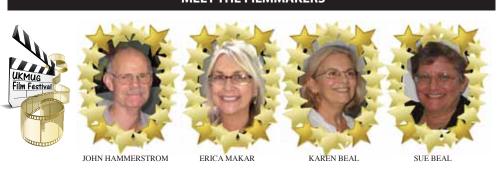

from page one

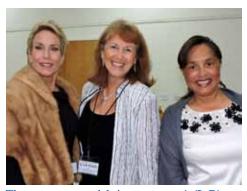

Three gorgeous celebrity presenters! (L-R) Laura Lancaster, Mary Anne Roper and Diane Marshall.

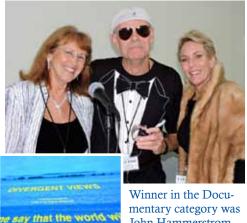

John Hammerstrom, for Divergent Views.

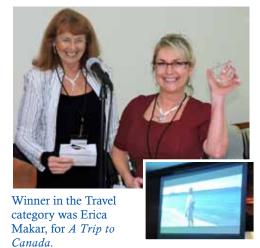

John Thomas, Sue Beal and Lane Franz were spotted on the (virtual) red carpet.

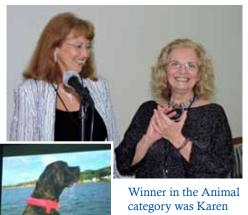

Beal, for Let Me Off the Leash.

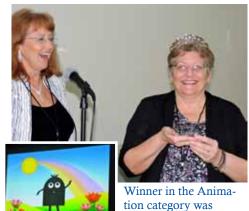

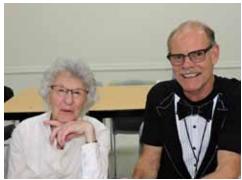

Joan Wulff, celebrity and fly fishing legend, stopped by for some Mac help from John during Beginners Circle.

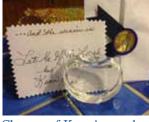

Close up of Karen's award.

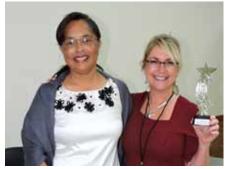

Erica won the People Choice - Star Award!

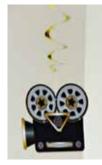

Sue Beal, for April

Showers.

Decorations on the ceiling!

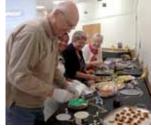

<The catering staff gets ready...special thanks to Alan and Carol Ackenhousen for their help!

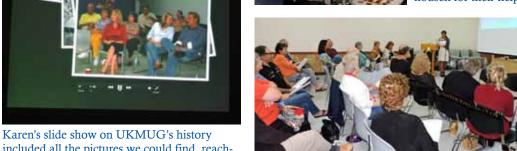

Diane makes her opening remarks to the Academy.

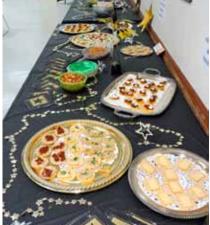

Great decorations and amazing treats!

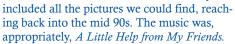

#### The Future of UKMUG

by Diane Marshall

UKMUG is looking for a few good volunteers to continue the legacy of the group.

All it takes is a small committee of women and men who will take the lead. One of you will preside as Coordinator, but each of you will have equal responsibilities. You can rotate the leadership if you want. The leader's role is simply to keep track of (not do) what each of the others has agreed to do and fulfill an annual Apple requirement (see below).

Karen and Diane will be here to answer questions and help you get started on your own. We will hand over contact information for speakers, public relations contacts and Apple.

The current UKMUG committee of five never meets together to make decisions. We always "meet" via email. As the leader, Sue coordinates the group. As the rest of us are all responsible adults (and because she might pummel us if we were bad;-)), she never has to do our jobs for us.

Keep in mind that you don't need to run UKMUG the way it's been run. The committee can build its own path. Perhaps it will meet only during season. Perhaps it will meet only for training. Perhaps it will meet every other month. Perhaps it will stay the same. You can volunteer to help for just one year and then hold elections or ask for new volunteers for the next year. It's up to you and your committee's vision for the future of UKMUG.

I took the liberty of making an example list of how the tasks might be divided amongst a group of 4 people. (The four of you may ignore the list and make your own to better suit you.)

#### All Committee Members

Develop a long-range list of speakers and meeting ideas (see below for some suggestions)

#### Speaker Coordinator

- 1. Schedule and get commitments for speakers with help of Johnni Fazio and Allan Miller
- 2. Confirm speaker/topic the month before with an email
- 3. Remind speaker a week in advance by email
- 4. Introduce speaker
- 5. Pay speaker stipend, if needed

#### Refreshments Coordinator

6. Buy refreshments and serving goods for refreshments bag

- 7. Set up refreshment table
- 8. Clean up refreshment table
- 9. Put away the refreshments bag in library storage room (bag contains dishes, utensils, paper goods, etc.)

#### Set-up Coordinator

- 10. Annually reserve room with library
- 11. Show up before 6:00 p.m. on meeting day to get library key and lower screen
- 12. Set up projector, podium, etc. for speaker
- 13. Count attendees at each meeting and put count in library envelope
- 14. Put away key and lock up library

#### Membership Coordinator

- 15. Once a year, get door prizes donations or purchased for Christmas party
- 16. Email monthly press release to newspapers, Apple, Chambers of Commerce and ORC to announce meeting
- 17. Send out monthly reminder to members (Allan may do this since he will have the newsletter database)
- 18. Collect dues at meeting at start of year and give them to John for processing

#### Subcommittee Members

Allan Miller and Johnni Fazio have agreed to help with speakers and publish newsletter. John Thomas has agreed to remain as treasurer.

Here is a list of speakers and possible topics. Some speakers already have agreed to speak to the group.

Brett Napoli on WordPress
Jim Lee on numerous topics
Allan Miller on numerous topics
Johnni Fazio on numerous topics
Ask members to share their knowledge
in a presentation

Host a roundtable discussion

Ask a health practitioner to speak on staying healthy when you use a computer Christmas party

Field trip to the Apple Store in Miami High school student - on social media

### Additional Things the Committee Needs to Know

#### **Apple Requirements**

In order to be an official Apple User Group, someone is designated Apple Ambassador, which just means someone's name has to be on file with Apple. (Your committee can designate someone.) Once a year that person must sign-in to the Apple site.

UKMUG must have a website; that is the only thing Apple requires other than the annual login on their website. That part is already done. Allan Miller created the ukmug.org site. UKMUG can continue using it. Our site has an annual hosting fee and annual domain fee; about \$120 in total. UKMUG has the money to pay it. Someone (the group leader/coordinator or John Thomas, if he agrees, has to have their credit card on file for the annual renewal. Of course, the person will be reimbursed by UKMUG.

#### **Banking Needs**

Someone's name needs to go on the bank account. That could also be John Thomas (if he agrees). He has already agreed to continue to fulfill the duties of the UKMUG treasurer.

#### **Our Technical Hardware**

We own a projector. It's our most valuable asset, at a cost of \$2,000 when we bought it. So we don't leave it at the library. Someone has to store the projector at their home or business, bring it to the meeting with appropriate cables, set it up and make sure it works for the speaker (this sometimes means a short discussion with the speaker before the meeting.) This could be part of the Set-Up Coordinator's duties.

We also have a club laptop. It's rarely used, but someone should also be responsible for the use and storage of that, unless it's sold and we just don't have one any more. (We could borrow one on the rare occasions when the speaker doesn't bring his or hers.)

#### Summary

As you can see, there's not a lot to do. If you count the annual log-in to Apple, paying the annual website fee and storing the hardware, there are only 20 tasks (some of those are annual), so what there is to do is pretty simple. I urge you to step up, volunteer and give something back to your UKMUG community.

If we can't find four people who care enough about the club to keep it going, then it is obvious that there isn't enough interest to sustain UKMUG. If a committee and coordinating person do not come forward by March 31, 2015, we will disband UKMUG. Our assets will be sold, debts settled and the proceeds will go to the Friends of the Library to thank them for the use of the room these past almost 25 years.

To volunteer now, email me at dianemarshall@bellsouth.net. Ilook forward to seeing you at the March 2015 UKMUG meeting so we can figure out a way to keep the club going.

—Diane Marshall

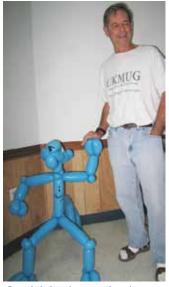

Special thanks to twisted balloon artist Kathy Miller, for all the decorations and door prizes she has made for us!

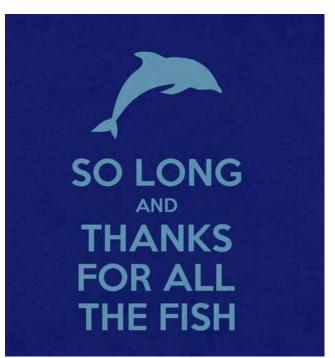

#### Affinity Photo is a New Pro Photoshop Alternative for Mac Users: Get It for Free

submitted by Sandy Santiago

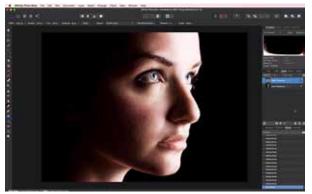

Affinity Photo is a new program that was launched in early February by the England-based software company Serif. It's designed to be a powerful alternative to Adobe Photoshop for professional photographers and retouchers who work on a Mac.

Serif touts the product as "the fastest, smoothest, most precise, professional image editing software for Mac."

Unlike other affordable photo-editing apps out there, which are usually dumbed down offerings with only a subset of Photoshop's usefulness, Affinity Photo is trying to set itself apart by offering the power of Photoshop in a program that's blazing fast and ridiculously affordable.

Performance is "silky-smooth" with instant redraw, Serif says. The company tells Creative Blog that it's able to provide performance that Adobe can't because it's an

entirely new piece of software built specifically for the latest computer technology. "The problem is, [Adobe is] built on 25-year-old architecture, [...] which means that they're now struggling to adapt Photoshop to take advantage of modern computing power."

Tools that come in the box include Frequency Separation editing, live blend modes, and inpainting (i.e. Photoshop's Content Aware Fill). Affinity Photo supports 16-bits per channel editing, a full history of reversible edits, ICC color profiling, LAB color, end-toend CMYK, and Photoshop PSD and 64-bit plug-in support.

If you use a Mac (OS X Lion 10.7.5 and above with an Intel 64 process), you can currently download and use a free beta version of Affinity Photo from the website by signing up. When the program leaves beta testing and officially launches, it will be available through the Mac App Store for \$50 with no subscription charges and free updates for two years.

Visit this link for all the information: http://petapixel.com/2015/02/09/ affinity-photo-new-pro-photoshop-alternative-mac-users-get-free/ MU

#### What do you need done? Find it on Fiverr Browse. Buy. Done.

#### **Fivrr**

by Denise Malefyt

The internet is an amazing place. Look what you can buy for \$5!

https://www.fiverr.com/

I started a band called 999 megabytes. We haven't gotten a gig yet.

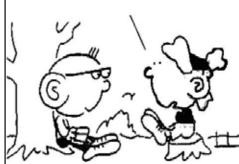

Thanks to Denise Malefyt for this one.

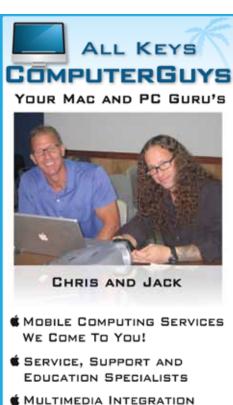

(APPLETV, MUSIC, MOVIES AND PHOTOS)

305.707.7165

SERVICE@ALLKEYSCOMPUTERGUYS.COM

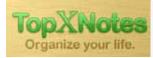

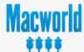

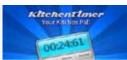

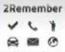

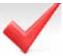

#### Tropical Software announces partnership with Fastspring

from Jim Lee

Jim Lee has been a big UKMUG supporter for years, haven spoken several times about his products, and having donated many packages to us. We thank Jim for all his support. —Sue

Tropical Software has announced a new partnership with Fastspring to market and sell its Mac software.

"Fastspring has helped us design an entirely new app store," says James Lee, president of Tropical Software. "It has cleaner, fresher look than our old store, and we feel customers will find it easier to use and easier to complete an order."

In conjunction with the new store, Tropical Store is offering extreme discounts for a limited time (check the site for the dates) on its four Mac apps:

- TopXNotes (note-taking software) for \$19.95 (it's regularly \$39.95);
- 2Remember (a reminder app) for \$4.95 (regularly \$9.95);
- Kitchen Timer (a utility that reminds you when it's time to get up from your computer and do something else) for \$1.95 (regularly \$4.95)

What's more, iAddressX public beta trials are starting now with a free download. You can purchase it now for \$9.95 (it will be \$19.95 after the public beta is complete). iAddressX lets you navigate contacts from a small icon in the system menu, print Dymo labels, dial regular and Skype calls, and more.

"We look forward to a long working relationship with Fastspring and wish to thank Fastspring for their excellent support," says Lee.

#### Here are the new store pages:

Here is the Tropical store page:

http://sites.fastspring.com/tropic4/product/tropicalsoftwarestore

I hope you like the new one better! There is also one for each Mac product now to go with the 4 TS products (3 are new to the TS and one, iAddressX is completely new and still in beta):

#### TopXNotes:

http://sites.fastspring.com/tropic4/product/TopXNotes

#### 2Remember:

http://sites.fastspring.com/tropic4/product/2remember

#### Kitchen Timer:

http://sites.fastspring.com/tropic4/product/kitchentimer

And, eventually...iAddressX:

http://sites.fastspring.com/tropic4/product/iAddressX

New iAddressX Public beta page: http://www.tropic4.com/iaddressx.html

Here is the Indiegogo Campaign link

preview: https://www.indiegogo.com/project/

https://www.indiegogo.com/project/ preview/e1730df1 MU

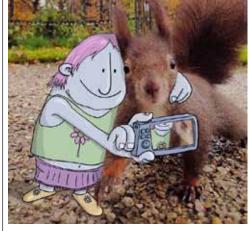

#### Illustrator Adds Funny Cartoons To Strangers' Instagram Photos

submitted by Karen Beal

Lucas Levitan, a Brazilian illustrator based in London, has a wild imagination that seems to invent alternative stories for everything he sees. In an image series that he calls "Photo Invasion," Levitan invades other Instagram users' photos with silly, inventive and sometimes awkward illustrations.

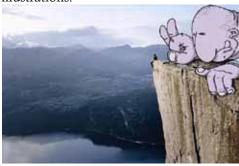

Levitan's no common thief – he makes sure to credit the people whose images he has "invaded" by linking to their Instagram accounts.

More info: lucaslevitan.com | Instagram http://www.boredpanda.com/photo-invasion-illustrations-lucas-levitan/

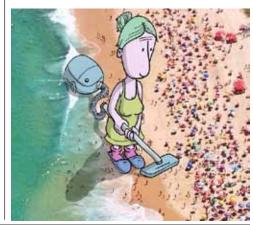

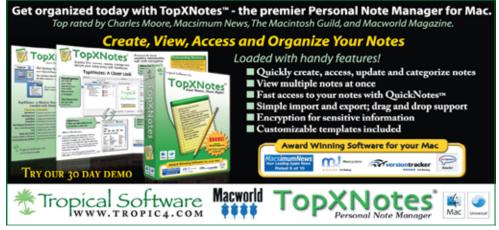

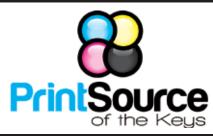

#### **Color Copies • Large or Small Orders**

Rack Cards • Business Forms & Checks • Brochures
Business Cards • Letterhead • Envelopes
Signs and Banners • Multi-Part Forms • RX pads
Posters • Rubber Stamps • Graphic Design

305-664-1002

81933 Overseas Hwy., Islamorada printsourcekeys@yahoo.com

# Come at 6:30 for the Beginners Circle:

Bring your laptop and your questions at 6:30, and for a half-hour prior to the main meeting we'll have experienced folks available to help, one on one, or in small groups.

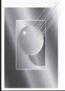

Tom Stack & Associates, Inc. 154 Tequesta St. Tavernier, FL 33070 305-852-5520 www.tomstackphoto.com

We are pleased to announce our New Epson 9880 44" Printer with Vivid Magenta Technology. For all UKMUG Members we offer 20% off Printing Prices. We also offer photo restoration, as well as Stock Photograpy for your web site.

#### dummies.com

is a great place for useful and brief Mac Tips and Tricks! Check it out!

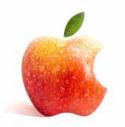

#### MU Classifieds • MU Classifieds

Got Stuff for Sale or Giveaway? Need Something? Email ukmug@bellsouth.net

#### FOR SALE - WINDOWS 8.1 NEW IN BOX

Gail Bachelor wrote: I purchased the Windows 8.1 full version to upgrade my MacPro (divided hard drive) because I needed some financial software designed by geeks who don't do Mac. Turns out that I had to buy a whole new desktop to get the speed and space required, so now I have the unregistered software in the box, along with the Office Depot receipt. Because I wrote my name on the product card, I can't return it.

Is anyone in UKMUG interested in it for a 25% discount? I paid \$128.99 after taxes, but would be really happy to get \$100 back.

Contact Gail at: geckokl@earthlink.net

#### FREE CLASSES

The Apple Store at the Falls has free classes every Saturday! They also have one-on-one training, workshops and the Genius Bar. Call or check the web for more info:

# Apple Store at The Falls 305-234-4565

8888 SW 136th Street Miami, FL 33176 Mon-Sat:10-9:30pm

Sun: noon-7pm

http://www.apple.com/retail/thefalls

#### **OUR LINKS ARE LIVE!**

If you haven't figured it out yet, try it. Click on any blue, underlined link in our Macaholics Unanimous newsletter and it will take you to the web.

Did you see that picture of you, taken at the last meeting?

http://ukmug.pbworks.com/

#### VISIT TODAY!

http://ukmug.pbworks.com/
Post questions and requests for help
Post tips and tricks

Post tips and tricks
Post your favorite links
Check on upcoming meetings
Download our newsletters & more!

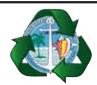

Monroe County Recycling Collection Center:

MM 100.1 Oceanside (Magnolia St.) 453-0788

E-RECYCLING: 2nd & 4th Wed. every month, 10am - 2pm

E-waste: Monitors & Computers
Batteries, Televisions, All Telephones
& FAX Machines, Printers / Copiers,
DVD / VCR Players, Radios &
Speakers, Discs & Cassettes
Also taking Hazardous Household Waste.

# 

is the official newsletter of the

#### **Upper Keys Mac Users Group**

A nonprofit organization devoted to the use (and sometimes abuse) of the Macintosh computer. Subscriptions are free. Contents © 1993 - 2014 by the Upper Keys Macintosh Users Group except where noted. All other rights reserved.

219 Second St. • Key Largo FL 33037 (305) 451-4601 • ukmug@bellsouth.net

# Get organized today with TopXNotes\*\* - the premier Personal Note Manager for Mac. Top rated by Charles Moore, Macsimum News, The Macintosh Guild, and Macworld Magazine. Create, View, Access and Organize Your Notes Loaded with handy features! Quickly create, access, update and categorize notes View multiple notes at once Fast access to your notes with QuickNotes\*\* Simple import and export; drag and drop support Encryption for sensitive information Customizable templates included Award Winning Software for your Mac MaccintumNews TRY OUR 30 DAY DEMO